# Reference Cards for MongoDB

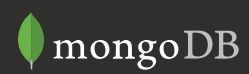

## What is MongoDB?

### MongoDB is an open-source, general purpose database.

Instead of storing data in rows and columns as a relational database does, MongoDB uses a document data model, and stores a binary form of JSON documents called BSON. Documents contain one or more fields, and each field contains a value of a specific data type, including arrays and binary data. Documents are stored in collections, and collections are stored in databases. It may be helpful to think of documents as roughly equivalent to rows in a relational database; fields as equivalent to columns; and collections as tables. There are no fixed schemas in MongoDB, so documents can vary in structure and can be adapted dynamically.

MongoDB provides full index support, including secondary, compound, and geospatial indexes. MongoDB also features a rich query language, atomic update modifiers, text search, the Aggregation Framework for analytics similar to SQL GROUP BY operations, and MapReduce for complex in-place data analysis.

Built-in replication with automated failover provides high availability. Auto-sharding enables horizontal scaling for large deployments. MongoDB also provides native, idiomatic drivers for all popular programming languages and frameworks to make development natural.

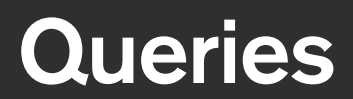

### **Queries**

### Queries and What They Match

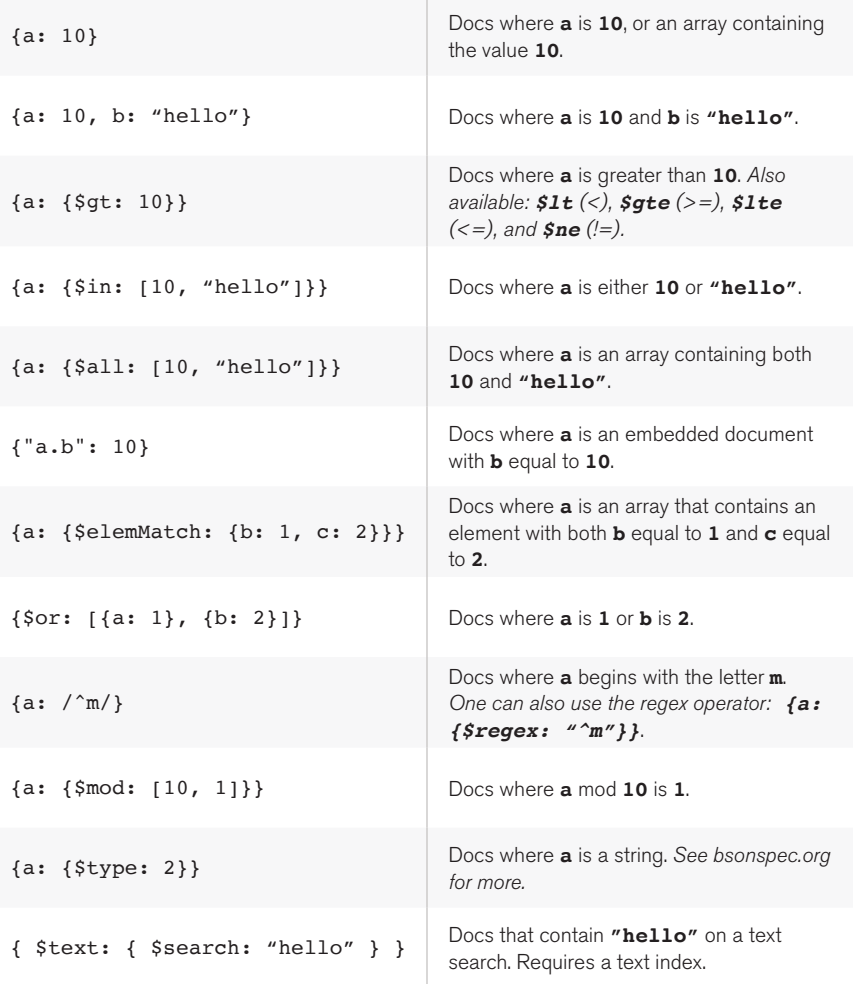

### Queries and What They Match (continued)

```
{a: {$near: 
   {$geometry:{
      type: "Point",
    coordinates: [ -73.98,
40.75 ]
  }}
} }
```
Docs sorted in order of nearest to farthest from the given coordinates. *For geospatial queries one can also use \$geoWithin and \$geoIntersects operators.*

### Not Indexable Queries

The following queries cannot use indexes. These query forms should normally be accompanied by at least one other query term which does use an index.

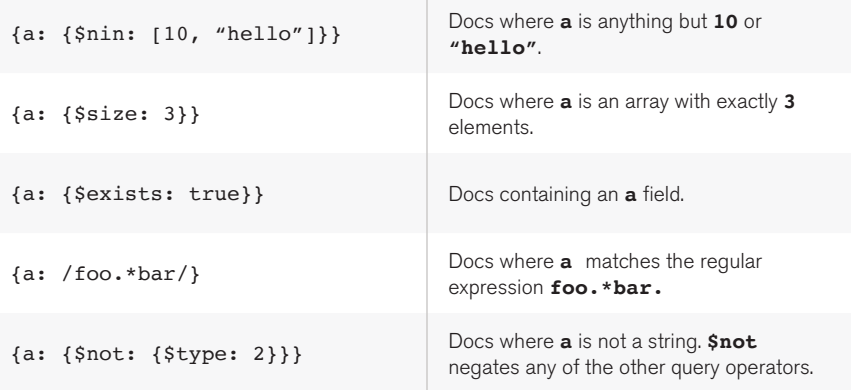

### For More Information http://docs.mongodb.org/manual/tutorial/query-documents/ http://docs.mongodb.org/manual/reference/operator/query/

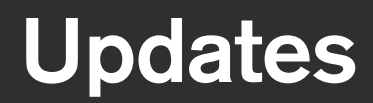

## Updates

### Field Update Modifiers

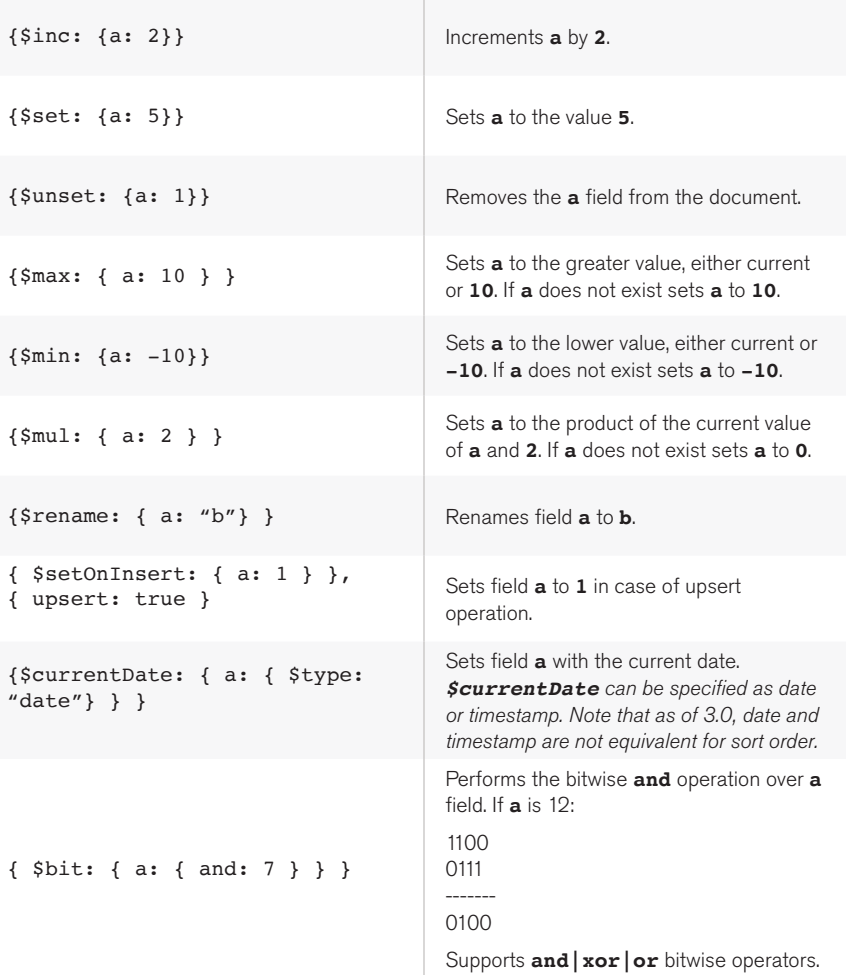

### Array Update Operators

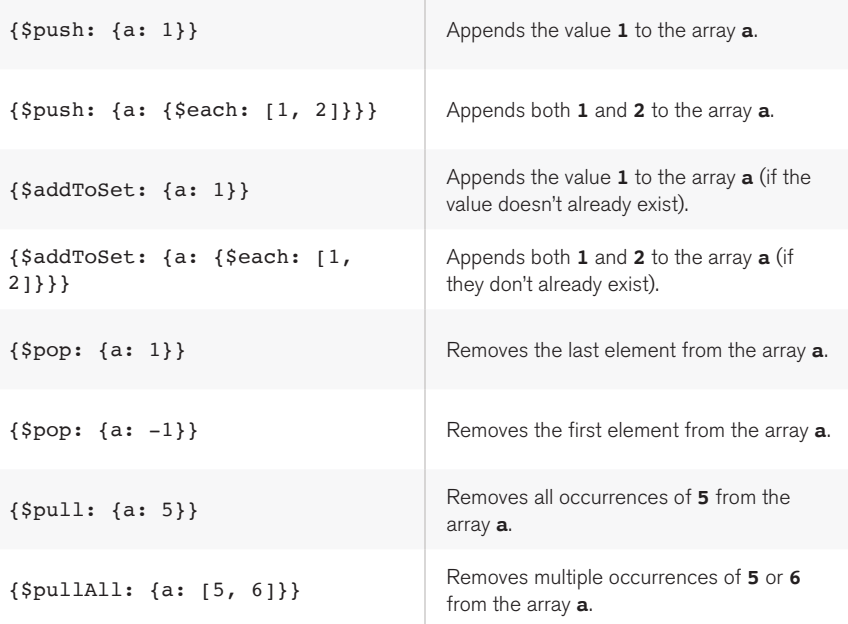

For More Information

http://docs.mongodb.org/manual/reference/operator/update/

## Aggregation Framework

- 
- - -
		-
	-
	-
- -

### Aggregation Framework

The aggregation pipeline is a framework for data aggregation modeled on the concept of data processing pipelines. Documents enter a multi-stage pipeline that transforms the documents into aggregated results. Pipeline stages appear in an array. Documents pass through the stages in sequence. Structure an aggregation pipeline using the following syntax:

```
db.collection.aggregate( [ { <stage> }, ... ] )
```
#### ${\mathsf{3match}: } {\mathsf{a: 10}} \quad \begin{array}{|l|} \hline \text{Passes only documents} \\ \text{where } {\mathsf{a} \mathrel{\mathsf{is} 10}} \end{array}$ Similar to find() {\$project: { a: 1, \_id:0}} Reshapes each document to include only field **a**, removing others. Similar to find () projection {\$project: { new\_a: "\$a" }} Reshapes each document to include only **\_id** and the new field **new\_a** with the value of **a**.  ${a:1}$  =>  $\{new a:1\}$ {\$project: { a: {\$add:["\$a", "\$b"]}}} Reshapes each document to include only **\_id** and field **a**, set to the sum of **a** and **b**.  ${a:1, b:10}$  => {a: 11} {\$project: { stats: { value: "\$a", fraction: {\$divide: ["\$a", "\$b"]} } } } Reshapes each document to contain only **\_id** and the new field **stats** which contains embedded fields **value**, set to the value of **a**, and **fraction**, set to the value of **a** divided by **b**.  ${a: 10, b:2}$  => { stats:{ value: 10, fraction: 5} } {\$group: {  $\_id:$  " $\$a"$ , count:{\$sum:1} } } Groups documents by field **a** and computes the **count**  of each distinct **a** value. {a:"hello"}, {a:"goodbye"},  ${a: "hello" } \Rightarrow$ {\_id:"hello", count:2}, {\_ id:"goodbye", count:1}

### Aggregation Framework Stages

### Aggregation Framework Stages (continued)

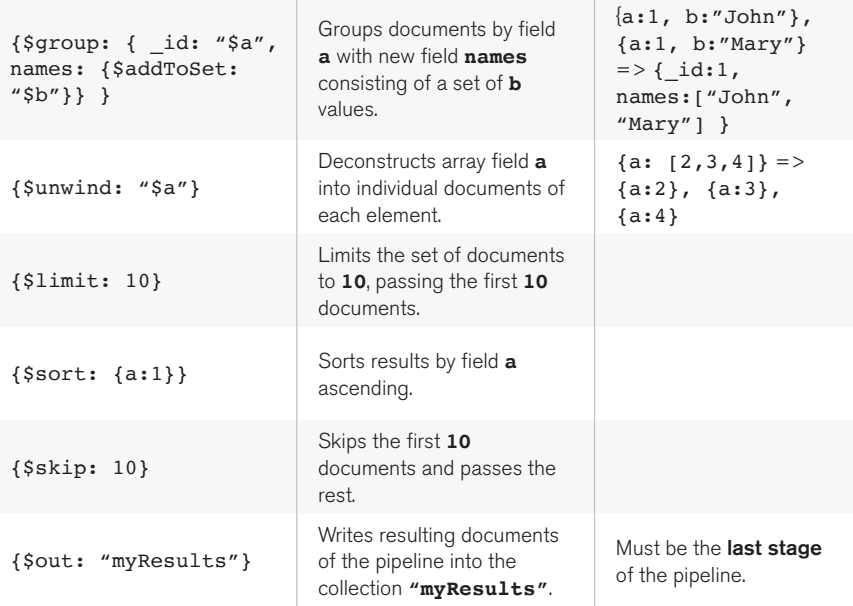

### For More Information

http://docs.mongodb.org/master/core/aggregation-introduction/

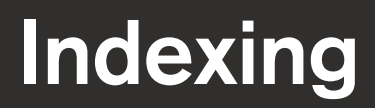

### Indexing

### Index Creation Syntax

db.coll.createIndex(<key\_pattern>, <options>)

Creates an index on collection **coll** with given key pattern and options.

### Indexing Key Patterns

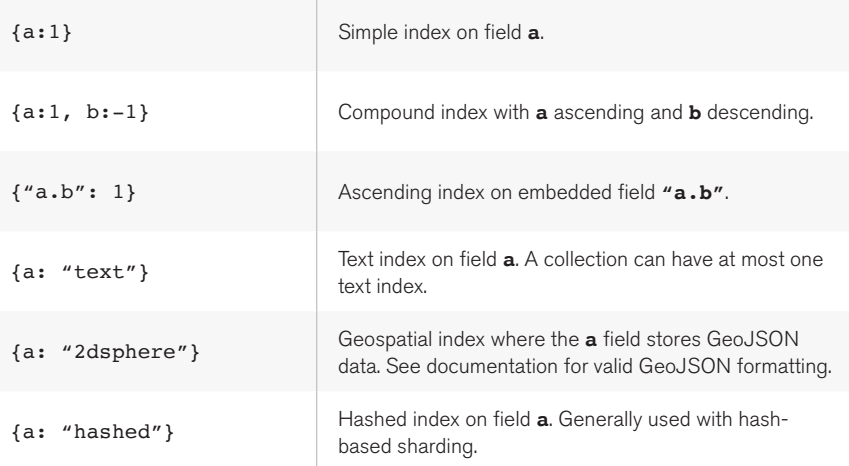

### Index options

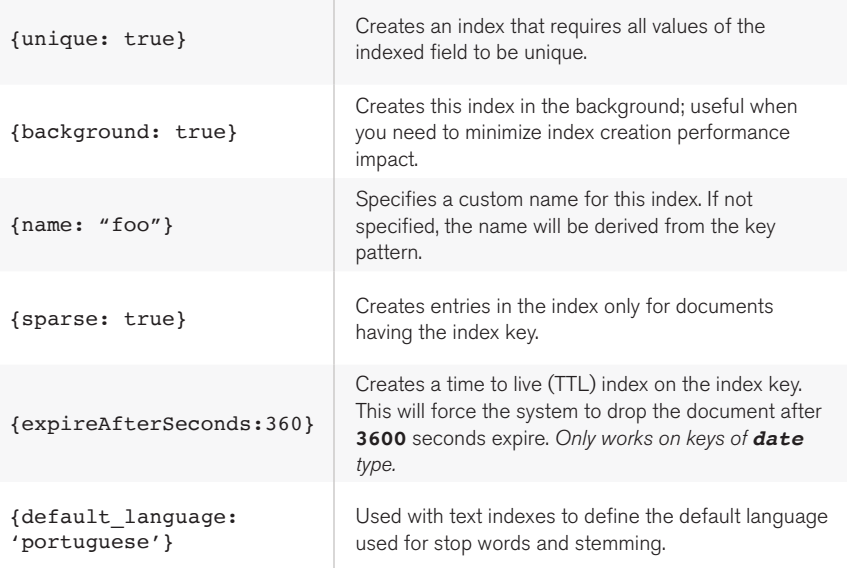

### Examples

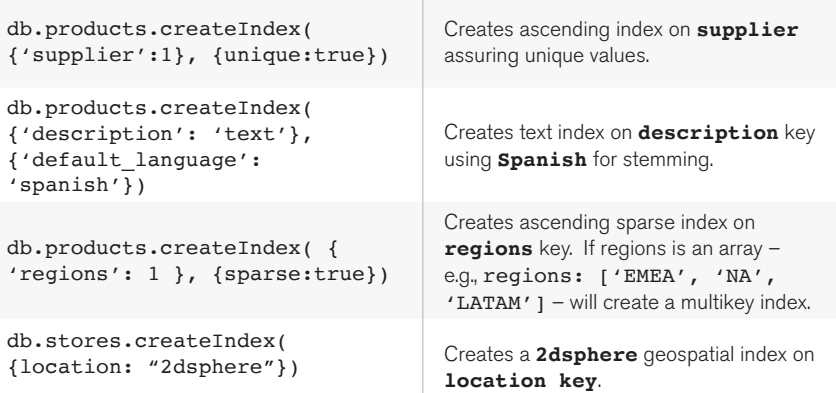

### Administration

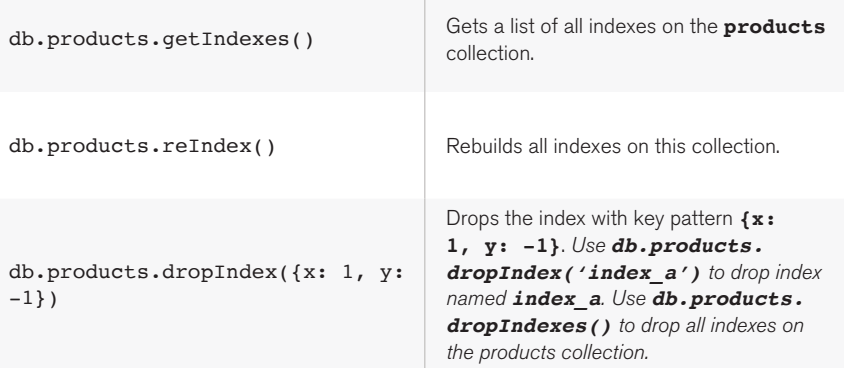

### For More Information

http://docs.mongodb.org/master/core/indexes-introduction/

## **Replication**

### **Replication**

### What is a Majority?

If your set consists of... 1 server, 1 server is a majority. 2 servers, 2 servers are a majority. 3 servers, 2 servers are a majority. 4 servers, 3 servers are a majority. ...

### **Setup**

To initialize a three-node replica set including one arbiter, start three **mongod** instances, each using the --replset flag followed by a name for the replica set. For example:

**mongod --replSet cluster-foo**

Next, connect to one of the **mongod** instances and run the following:

**rs.initiate() rs.add("host2:27017") rs.add("host3:27017", true)**

**rs.add()** can also accept a document parameter, such as **rs.add({"** id": 4, **"host": "host4:27017"})**. The document can contain the following options:

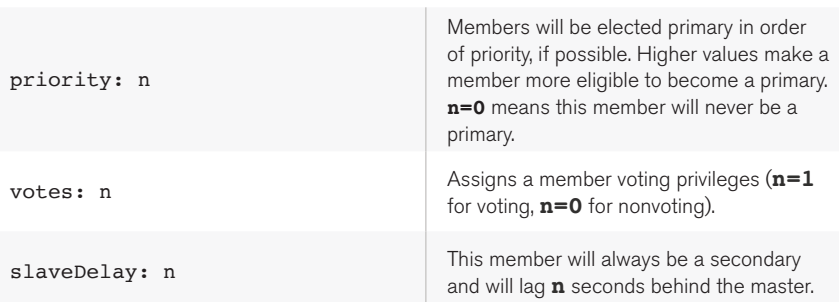

### Setup (continued)

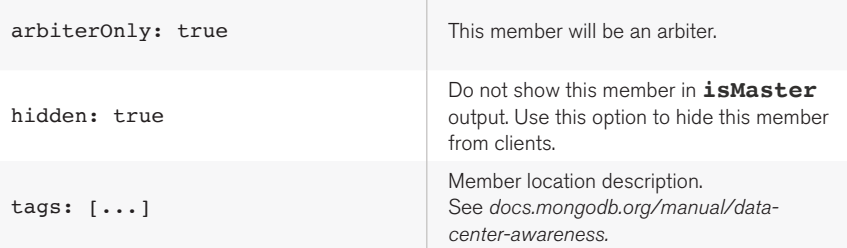

### Administration

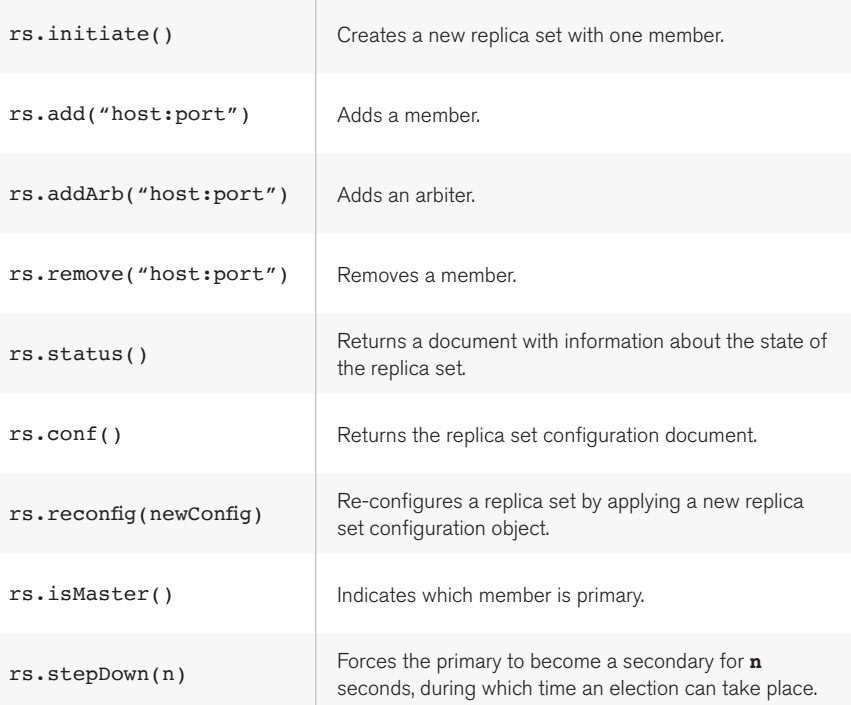

### Administration (continued)

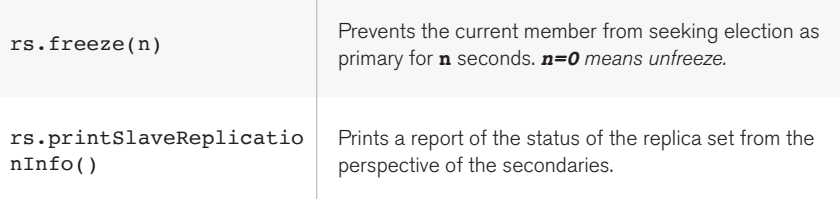

### For More Information

http://docs.mongodb.org/master/core/replication-introduction/

## **Sharding**

- 
- 
- 
- -
- 
- 

## **Sharding**

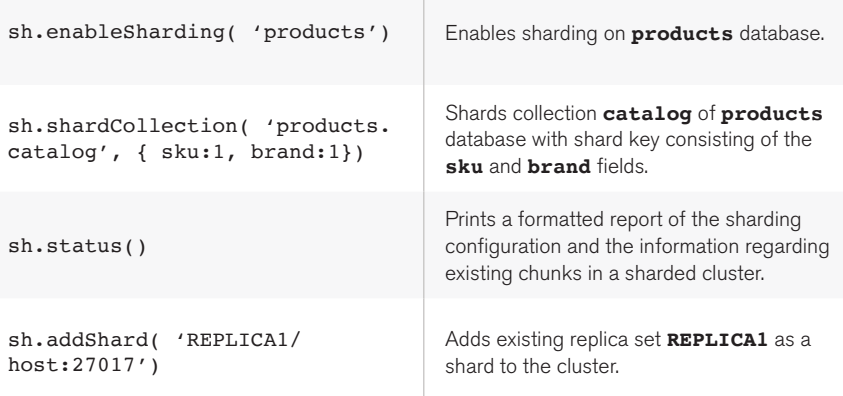

### For More Information

http://docs.mongodb.org/master/core/sharding-introduction/

## Mapping SQL to **MongoDB**

- 
- -
- -
	- -
- -
	-
	-
- -
- 
- -
	-
	-
- -
- 
- 
- -
- 
- 
- 
- -
	-
	-
	-
	- -
		-
	-
	-
	- -
- 
- 
- 
- -
- 
- 
- 
- 
- 
- 
- -
- 
- 
- 
- 
- 
- 
- 
- 
- 
- 
- 
- 
- 
- 
- 
- 
- 
- 
- -

## Mapping SQL to MongoDB

### Converting to MongoDB Terms

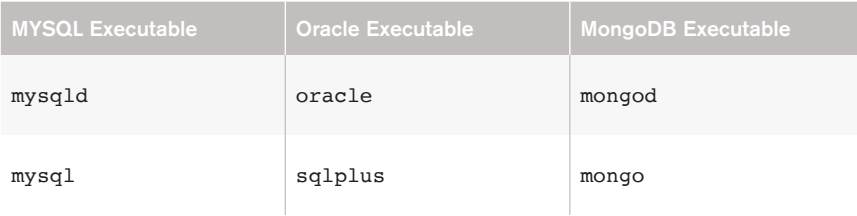

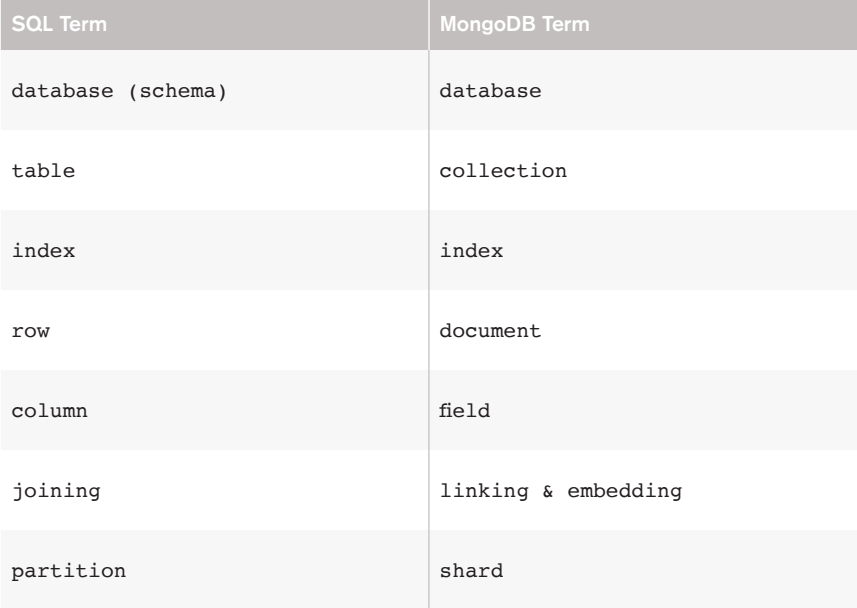

Queries and other operations in MongoDB are represented as documents passed to **find()**and other methods. Below are examples of SQL statements and the analogous statements in MongoDB JavaScript shell syntax.

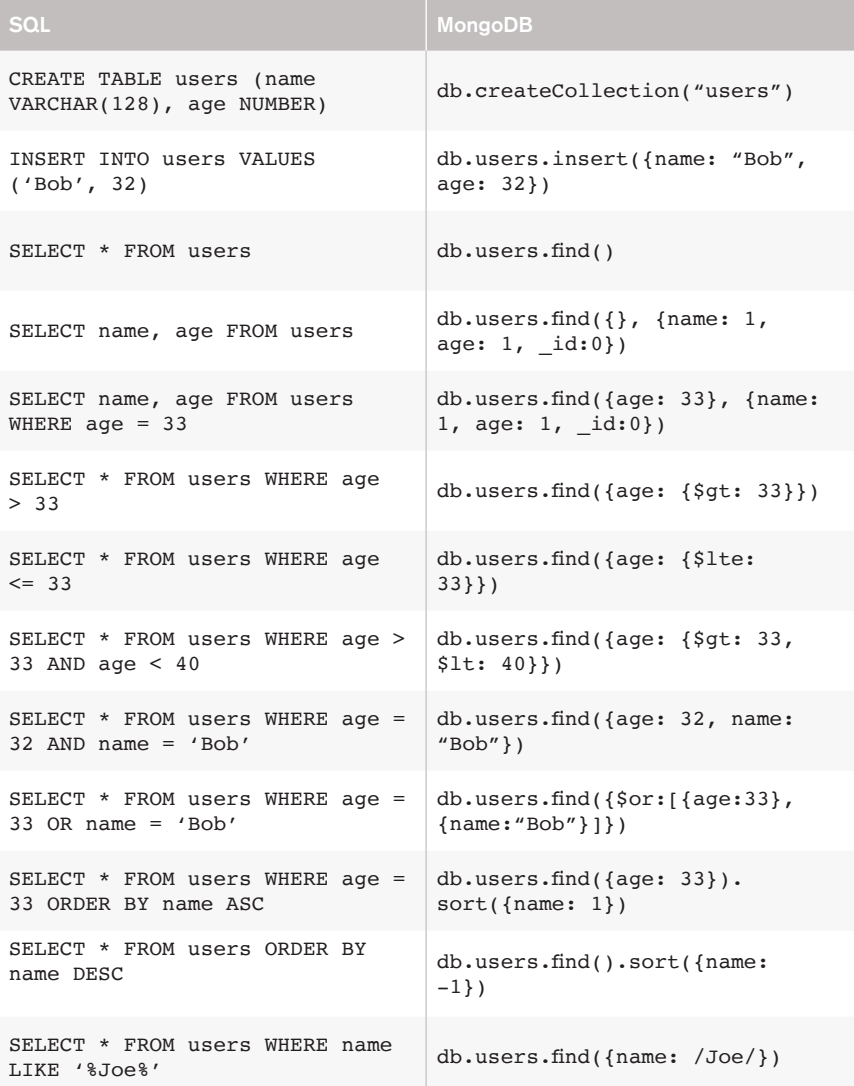

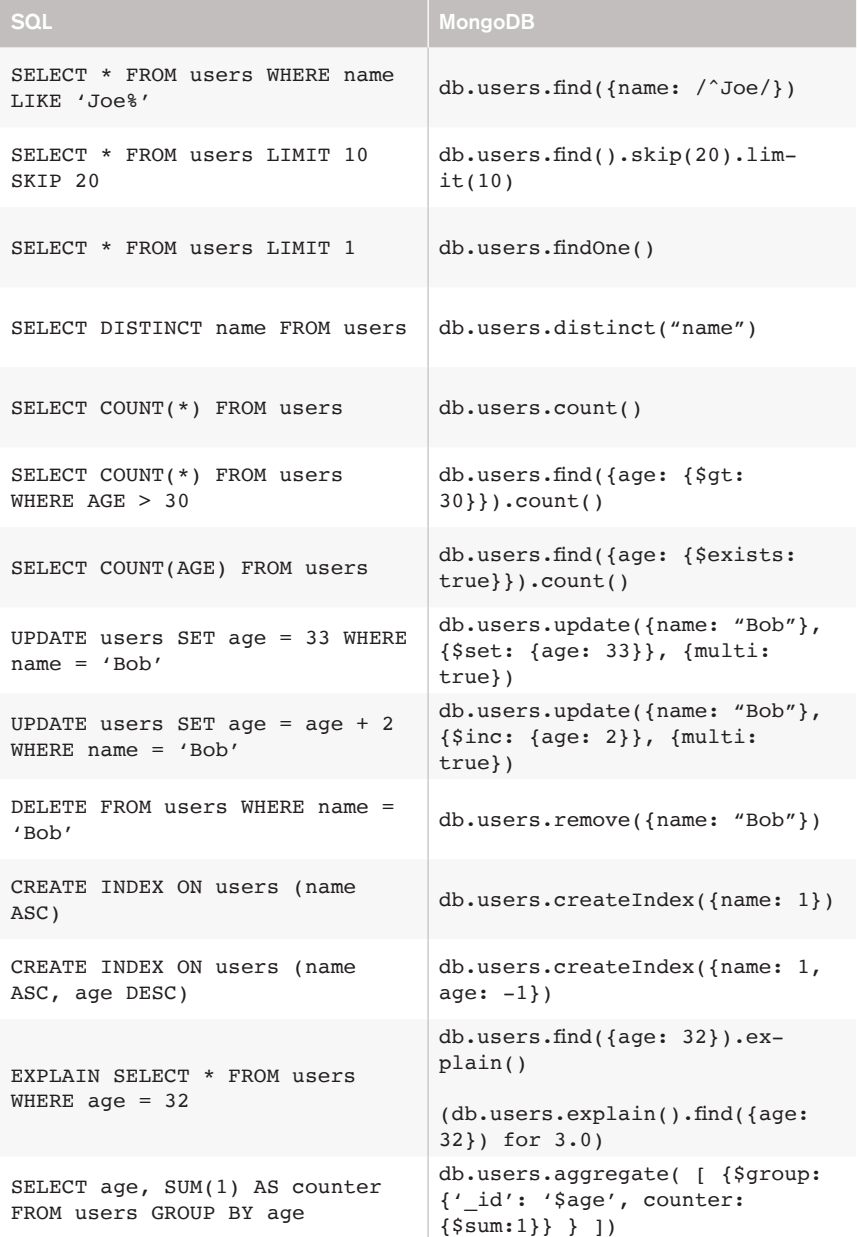

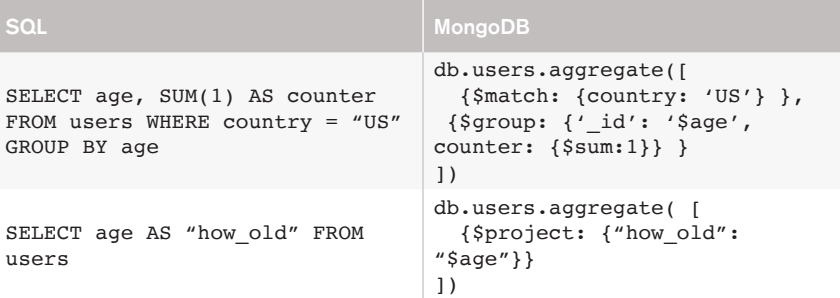

### For More Information

http://docs.mongodb.org/manual/reference/sql-comparison/

### Resources

#### Learn

Downloads - mongodb.org/downloads MongoDB Enterprise Advanced - mongodb.com/enterprise MongoDB Manual - docs.mongodb.org Free Online Education - university.mongodb.com Presentations - mongodb.com/presentations In-person Training - university.mongodb.com/training

#### Support

Stack Overflow - stackoverflow.com/questions/tagged/mongodb Google Group - groups.google.com/group/mongodb-user Bug Tracking - jira.mongodb.org Commercial Support - mongodb.com/support

#### **Community**

MongoDB User Groups (MUGs) - mongodb.com/user-groups MongoDB Events - mongodb.com/events

#### Social

Twitter - @MongoDB, @MongoDB\_Inc Facebook - facebook.com/mongodb LinkedIn - linkedin.com/groups/MongoDB-2340731

### **Contact**

Contact MongoDB - mongodb.com/contact

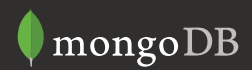